## **1 Zabbix Server**

Zabbix server is the central process of Zabbix software. Zabbix server can be started by executing:

```
shell> cd sbin
shell> ./zabbix_server
```
Zabbix server runs as a daemon process.

Zabbix server accepts the following command line parameters:

```
-c --config <file> absolute path to the configuration file
(default is /etc/zabbix/zabbix server.conf)
-n --new-nodeid <nodeid> convert database data to new nodeid
-R --runtime-control <option> perform administrative functions
-h --help give this help
-V --version display version number
```
-R or --runtime-control option is supported since Zabbix 1.8.6. Runtime control is not supported on OpenBSD and NetBSD.

In order to get more help run:

```
shell> zabbix_server -h
```
Example of command line parameters:

```
shell> zabbix_server -c /usr/local/etc/zabbix_server.conf
shell> zabbix_server --help
shell> zabbix_server -V
```
## **Runtime control**

Runtime control options:

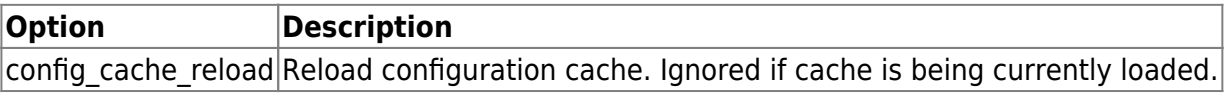

Example of using runtime control to reload the server configuration cache:

```
shell> zabbix_server -c /usr/local/etc/zabbix_server.conf -R
config_cache_reload
```
## **Configuration file**

The configuration file contains parameters for zabbix server. The file must exist and it should have

read permissions for user 'zabbix'. Supported parameters:

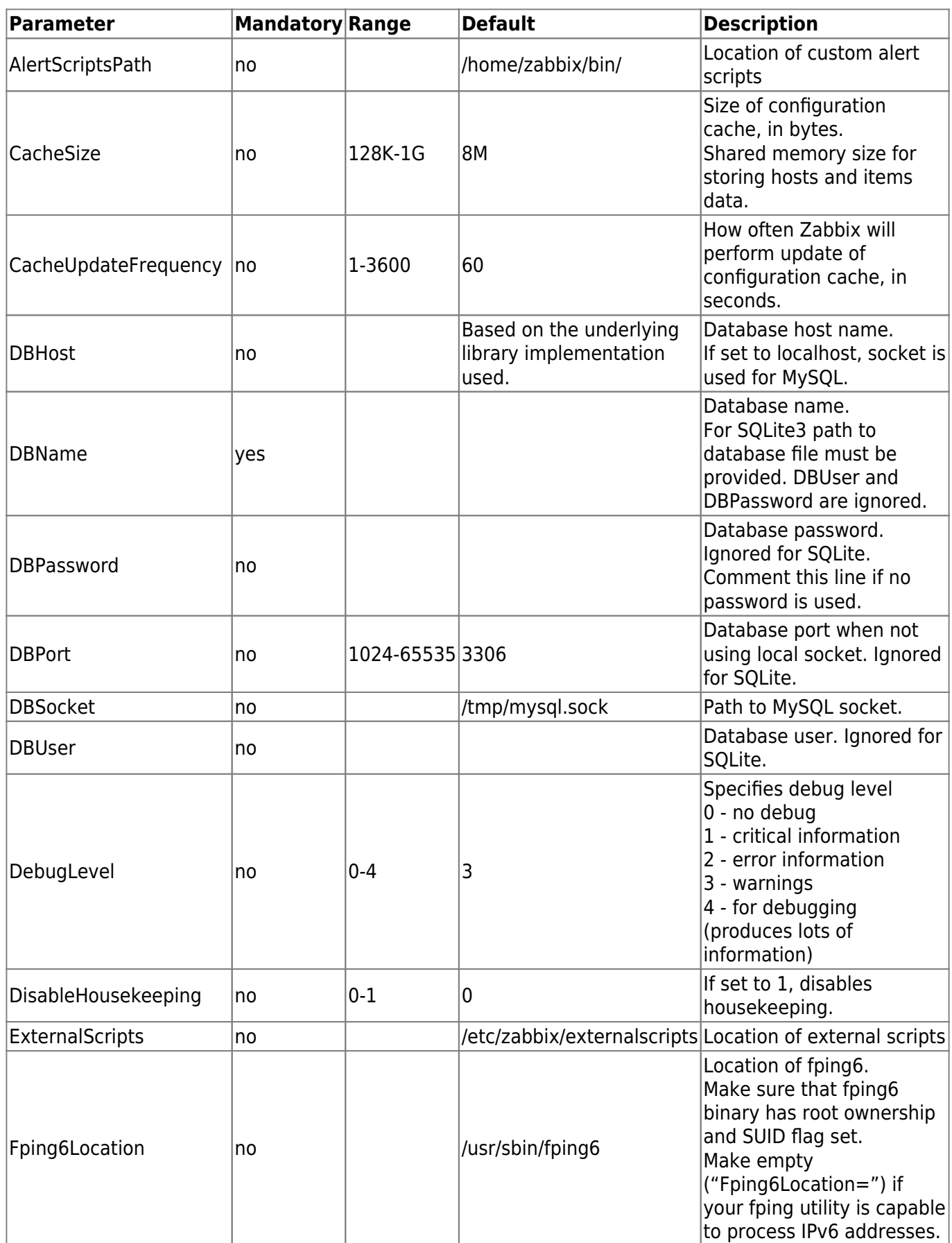

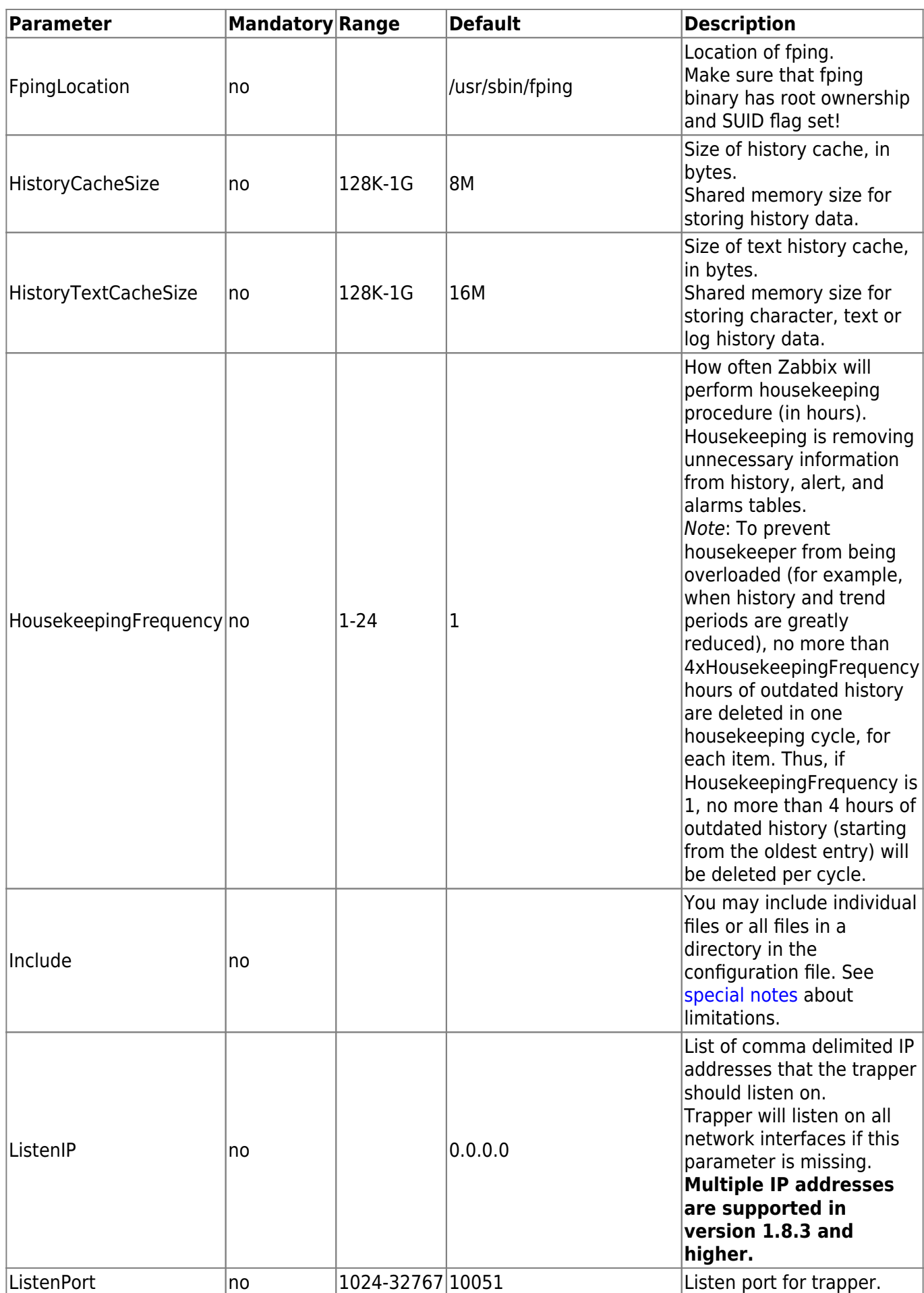

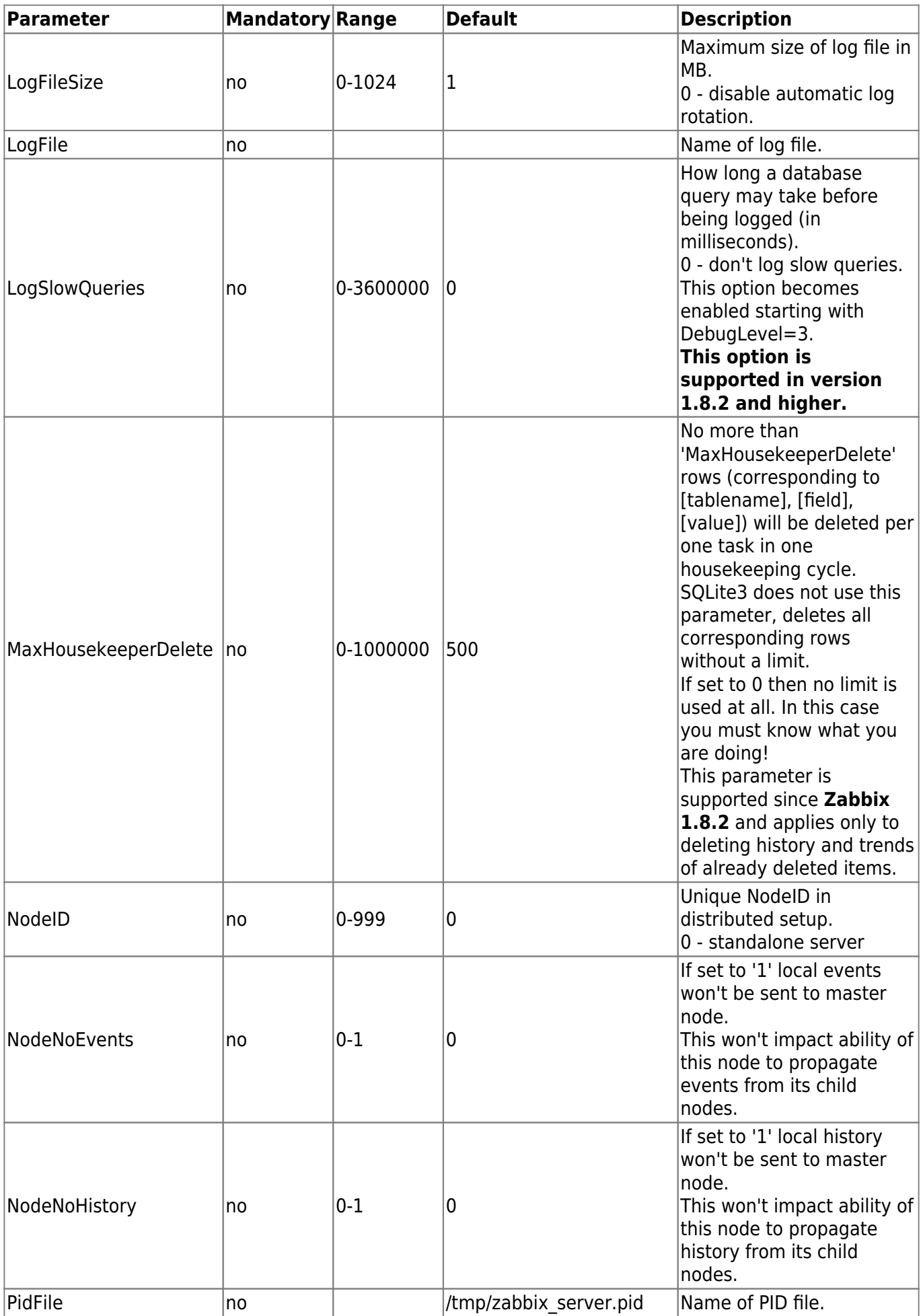

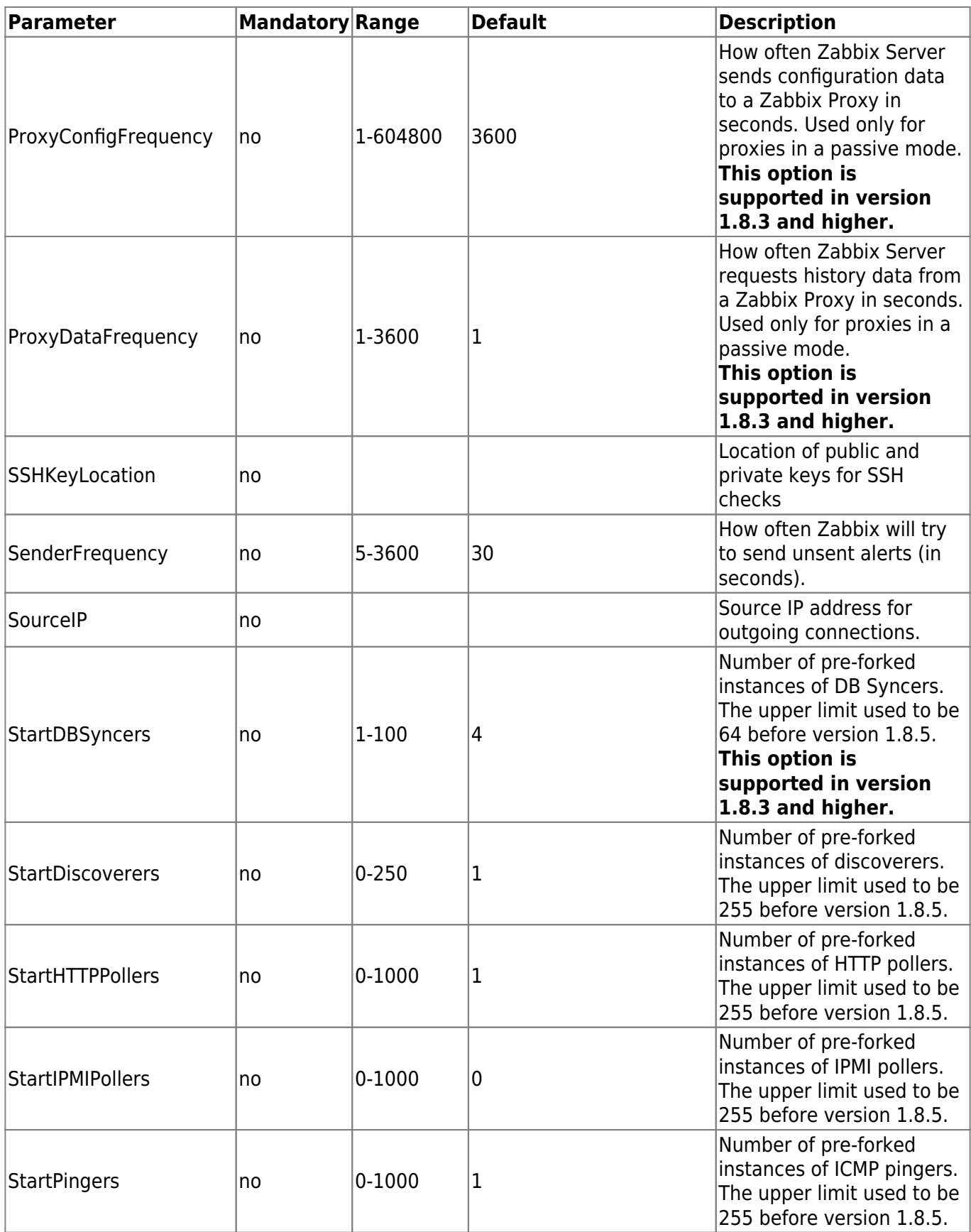

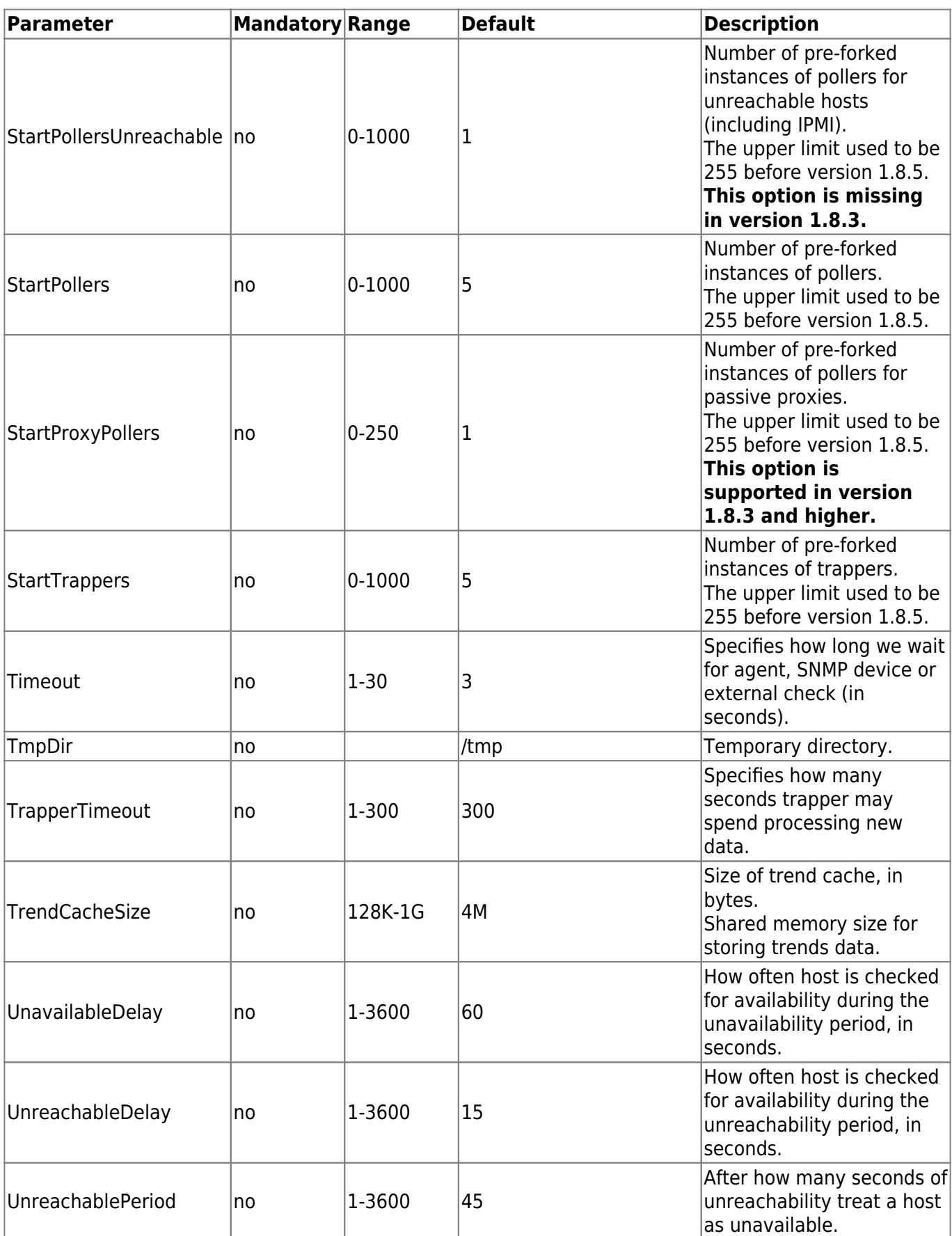

Starting from version 1.8.6 Zabbix Server will not start up if invalid (not following parameter=value notation) or unknown parameter entry is present in configuration file. Zabbix supports configuration files only in UTF-8 encoding without [BOM](https://en.wikipedia.org/wiki/Byte_order_mark).

## From: <https://www.zabbix.com/documentation/1.8/> - **Zabbix Documentation 1.8**

Permanent link: **[https://www.zabbix.com/documentation/1.8/manual/processes/zabbix\\_server](https://www.zabbix.com/documentation/1.8/manual/processes/zabbix_server)**

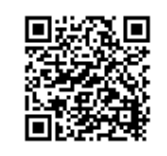

Last update: **2014/11/12 08:46**